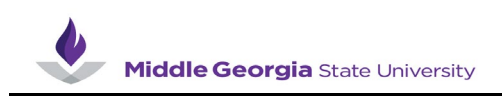

## **Entering Time for a Punch Timesheet Employee with a Mid-Period Change as a Supervisor**

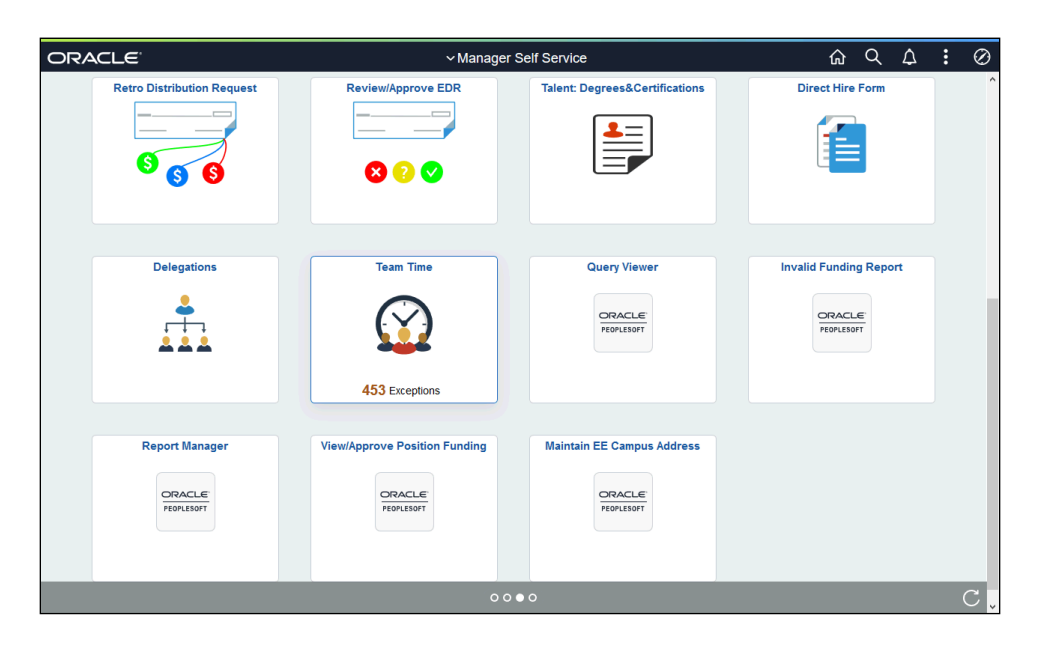

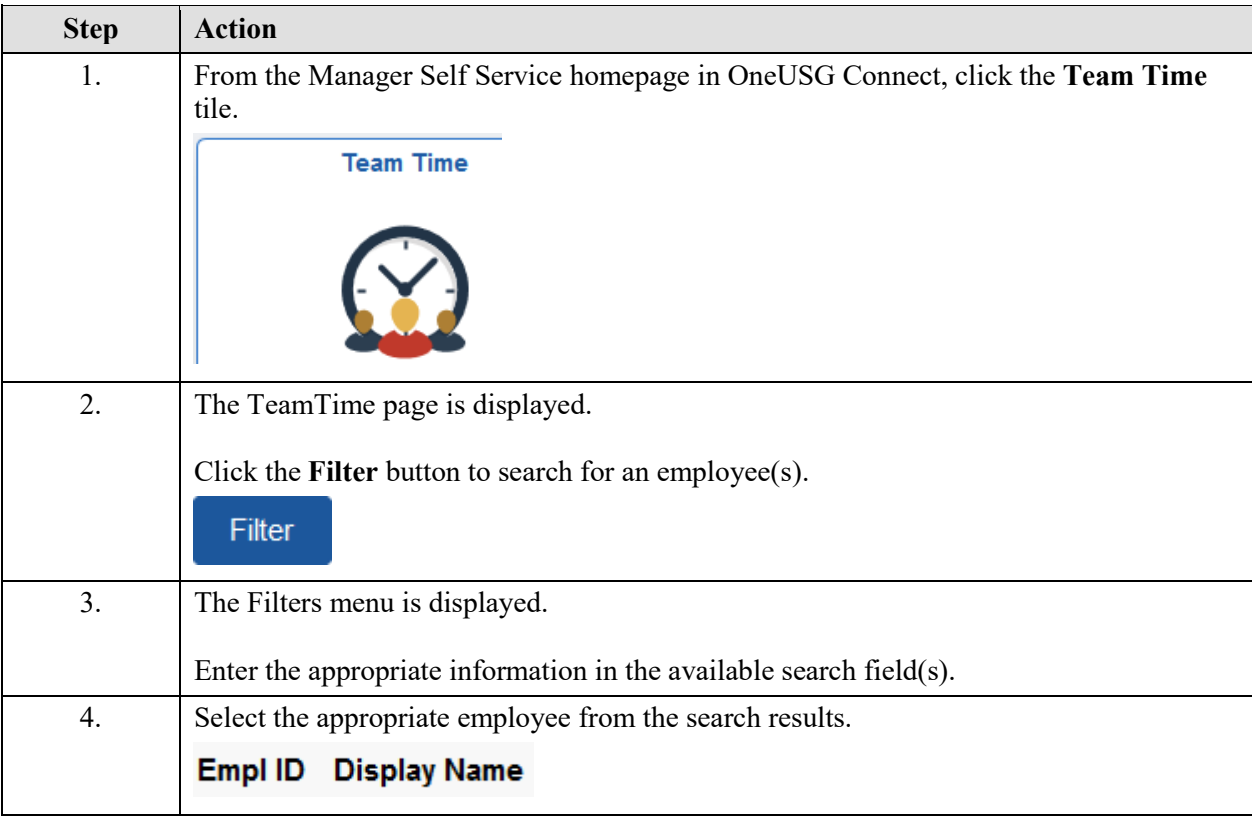

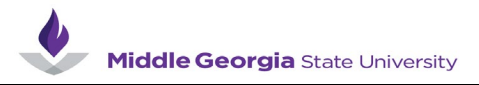

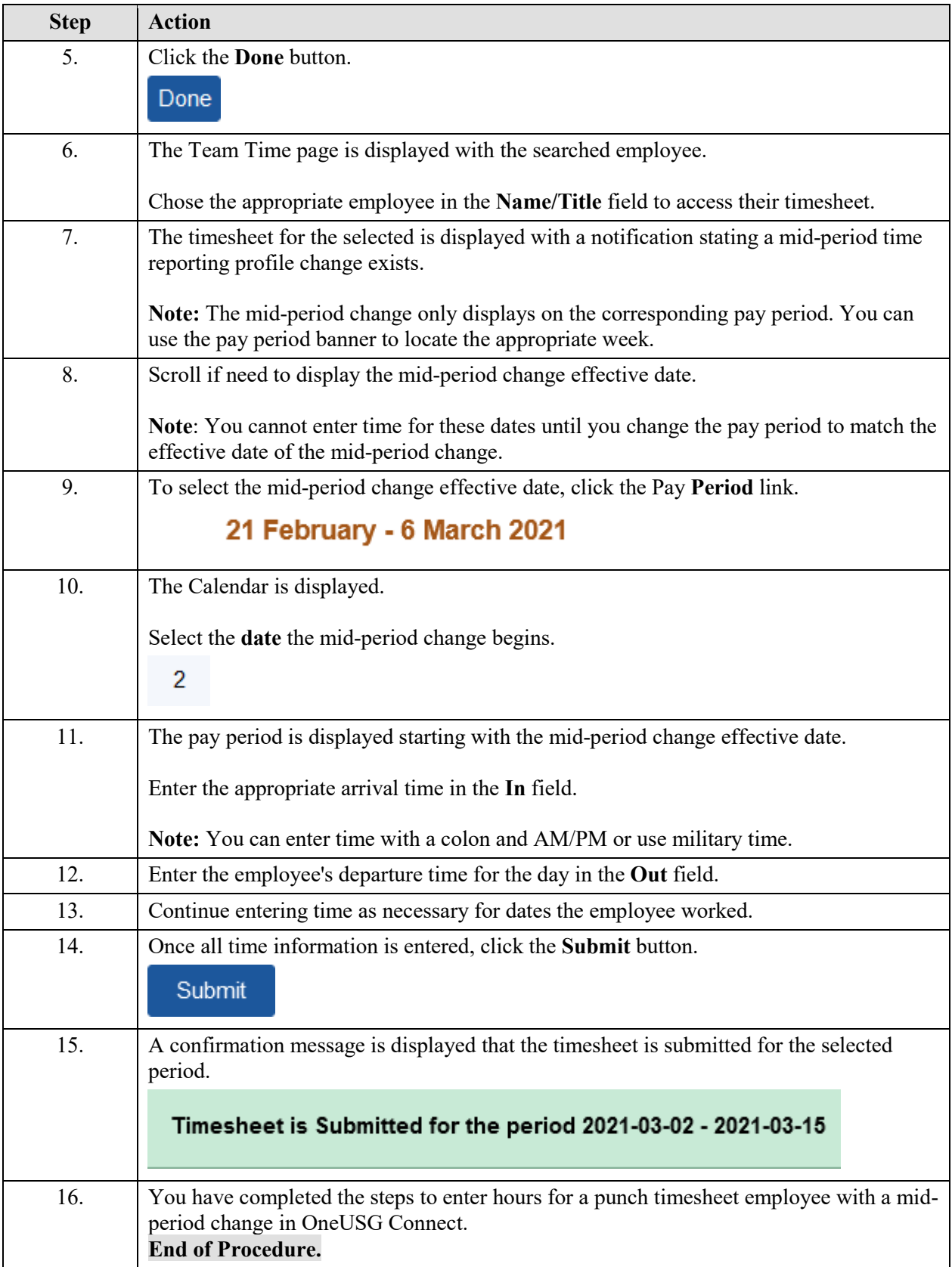

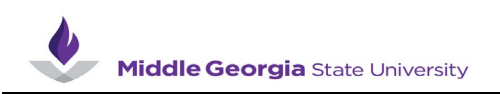